ł

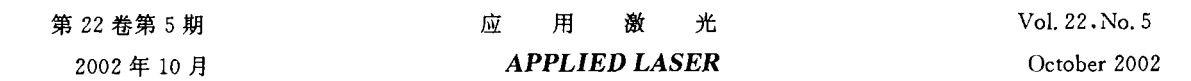

# 输出实心光束的环波导激光器

陈永明 黄元庆

(厦门大学机电工程系,厦门 361005)

、具有环形增益介质的环波导 CO2 激光器。 , and the contract of the contract of the contract of the contract of the contract of the contract of the contract of the contract of the contract of the contract of the contract of the contract of the contract of the con 关键词 环波导激光器 光束变换

A Annular Waveguide Laser With a Solid Beam Outpu

Chen Yongmir g Huang Yuanging

(Department of Mechanical and Electrical Engineering, Xiamen University, Xiamen 361005)

**Abstract** ct A new structure of the annular waveguide  $CO<sub>2</sub>$  laser is presented in this paper. A simple beam trans formeris used that transform the annular bean to solid beam. So that the application regions of the annula waveguide laser may be added

Key words annular waveguide laser beam transformation

 $\overline{\text{CO}}$ 高将导致激光功率的下降,为了获得大功率的 , as the set for the second design from the 环系统、压缩机、热交换机等,这些冷却装置往 往结构复杂、体积庞大,从而导致大功率激光器 的适用范围受到较大限制。具有环形增益介质 的环状激光器采用扩散冷却与整体缩放技术, 无需专用冷却设备,也可以从环状增益介质中 输出一束高功率激光束。本文所介绍的环状波 CO<sub>2</sub> 激光器, 电电极,实现了激光气体的扩散冷却,不再需要 上述循环冷却系统,从而获得了结构紧凑的、微 小型高功率的、低价格的激光器件。[1]

这种激光器的输出为一环状激光束,虽在  $\tau \tau$ , which is the  $\tau \tau$  of the line state of the line of the state  $\tau$ , and the contract of the state of the company of 仍然要求采用实心激光束,因此环状激光束难 以得到广泛的应用,这也制约了环激光器件的 进一步发展。

为了解决上述问题,我们根据该激光器增

益介质中空、环状的特点,大胆采用角锥透镜取 (若是实心介质, ,破坏工作介质) 出激光束从环状到实心的直接变换。这一技术 的采用,既保持了环激光器原有的特点,同时大 大增加了其应用的范围。

# 器件基本结构

 $CO$ 1 所示

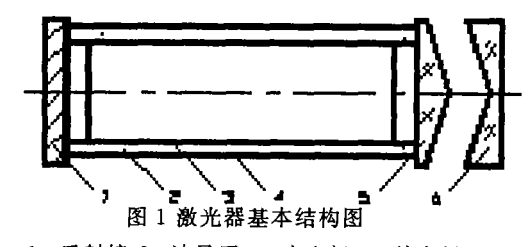

1 反射锗 2 波导区 3 内由极 4 5 正鱼维诱绪 6 , 铜仝属仝反 計平面貸 1 5. 的亚面组成亚行亚面谍振眈.  $10.6<sub>un</sub>$  $-481 -$ 

为90%的膜层,锥形部分则镀同一波长的增透 膜: 抛光的内电极 3 的外侧面与外电极 4 的内 侧表面构成了器件的波导区 2,环区横向尺寸 为 2.25mm;由于采用大面积的内外电极,因此 只需采用普通冷却液(水),即可实现激光气体 沿侧壁扩散冷却,使激光器工作稳定。

输出锥形透镜 5 的外侧是一个正角锥透 镜, 它与负角锥透镜 6 构成一个光束变换器, 其 作用是将空心的环形平行光束转换为实心平行 光束。图 2 是环状光束转换的光路图。

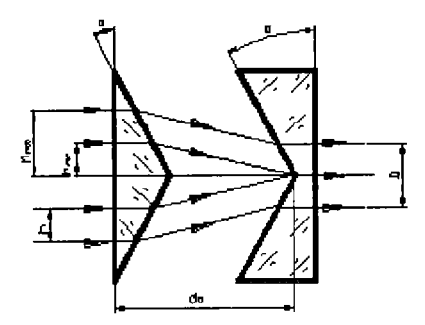

图 2. 光束转换系统光路图

根据几何光学原理,在 α 很小,且不考虑 角锥透镜厚度时,两角锥透镜之间的距离 d 可 由以下近似公式求得:

$$
d=h/(n-1)\alpha \qquad (1)
$$

式中:h为入射光在角锥透镜上的高度;n为角 锥折射率。所以,

$$
d_0 = h_{\min}/(n-1)\alpha \tag{2}
$$

设 △h = h<sub>max</sub> - h<sub>min</sub> = 2.25mm,则变换后的 实心光束直径约为 D =  $2\Delta h$  = 4.5mm,且为 平行光束。

# 实验结果

当谐振腔长度为 200mm, 内、外电极半径 分别为 13mm、15.25mm 时,且激光器运转时处 干最佳工作总气压 12.9kPa,最佳各气体分压 比 CO<sub>2</sub>: N<sub>2</sub>: He: Xe = 1:1:6:0.5 状态下,采 用 RF 激励,获得 145W 的激光功率输出,总的 电光转换效率为11%,如图3所示。

#### 结 论

采用扩散冷却与体积缩放两大技术的全金 属环状波导 CO<sub>2</sub> 激光器解决了 CO<sub>2</sub> 激光器件

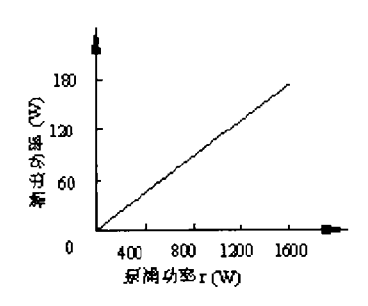

图 3 激光输出与泵浦功率的关系

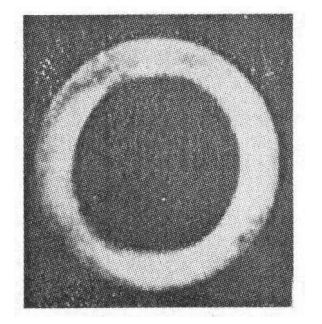

图 4 环形激光光束光斑,

图 4 为普通环波导激光器输出的环状光束 光斑形状,图 5 表示用 ZnSe 为材料,锥角 α= 0.93 rad 的正、负角锥透镜作为输出镜和光束 变换系统时所输出的实心光束光斑形状。

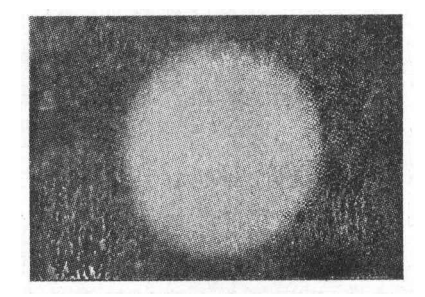

图 5 变换后的实心光束光斑

的微型高功率化的关键技术问题。

利用简单的正负角锥透镜组成光束变换 器,实现了环状光束到实心光束转换,进一步拓 宽了器件的应用领域,使其所配置的激光仪器 实现多功能化。若将负角锥透镜设计为可沿轴 向移动的可调机构,则很容易实现输出光束形 状从环状到实心之间的连续变化,使该激光器 的使用更加灵活方便。 (下转第 496 页)

 $-482 -$ 

的输入框可以修改 A/D 转换器转换的平均次 数、单色仪扫描的波长范围、单色仪扫描的精 度,由滚动条可以修改扫描的速度。实验者可 以通过调节不同参数,达到实验的最佳效果。 一切设定在关闭窗口时将自动保存到硬盘的一 个 setup. txt 文件中,每次启动时候自动调用。 这种功能还使得我们在做二次实验的时候能够 自动调节谱线的幅度,从而使谱线图象达到最 佳。实验时,由复选框可以设置是否保存本次 扫描的数据,如果选择保存,则在单击按钮 plot 的时候将会跳出一个输入框,输入文件名,扫描 完毕之后,所有的数据连同相应的波长数据会 以 dat 格式存入指定的文件名中。通过 dat 文 件,可以用 Origin 软件对数据进行分析。

界面中最主要的是 plot 按钮的画图功能。 如果现在单色仪的波长鼓所处的位置为界面上 起始波长处或者终止波长所显示的读数时,则 单击 plot 按扭触发。plot 按钮会自动判断是 从起始波长到终止波长顺序扫描还是从终止波 长到起始波长处的回扫。倘若现在单色不是处 在起始或终止波长处,单击 plot 则会提示你要 回到起始波长或者终止波长处,只要选择 to start point 或 to end point 按钮就可以了。 Forward、backward、test 三个按钮是用来调节 测试步进马达是否正常工作。Stop 按钮使软 件停止工作。Read Position 按钮用来显示单 色仪当前的波长。

图 3 是我们在实验中测得的两个 LED 在 有光纤光栅和没有光栅时的图像。我们通过 Origin 软件调用实验数据,测得 LED 的中心波 长是15333 埃,光纤光栅的反射波中心波长是 15532.4 埃。这与标准的数值各相差 23 埃

和 25 埃。浩成这个差别主要是因为单色仪的 转轴齿轮之间已经不能很好问吻合,有虚位。 这个误差只能用坐标平移的方法或者双向扫描 求平均的方法消除。我们用氦氖激光做标定, 发现误齿轮之间造成的误差是 25 埃。

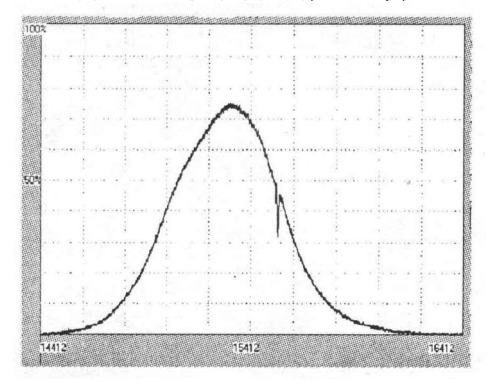

Fig3 The interface of the software

# 本测量系统的特点

本系统的使用方法非常简单直观。扫描的 步长精度可以达到150分之一埃的任意整数倍 (我们在标定过程中测得步进马达走 150 步正 好是一埃)。它的重复性特别好,连续扫描几次 的数据图像基本重合。我们测得的图像(包括 光纤光栅的中心反射波长 λΒ 和 Δλ 等参数)与 国外进口光谱仪(OSA)所测得的谱线能很好 的吻合。进口的 OSA 很贵,我们的自动化改 进只须在原有实验仪器的基础上投资数百元就 可以实现类似的功能。

### 参考文献

- [1]秦秉坤,孙雨南介质波导及其应用, 北京 北京理 工大学出版社 1991.118~196
- [2] 傅思镜, 中山大学学报(自然科学版), 1999, Vol 38, No. 6,34

(上接第 482页)

参考文献

[1] Y. Q. Huang, et al. SPIE, 1999; 3862; 134 $\sim$ 138

[2] 郁道银,工程光学. 机械工业出版社,1999: 46~49

## $-496 -$

?1994-2017 China Academic Journal Electronic Publishing House. All rights reserved. http://www.cnki.net